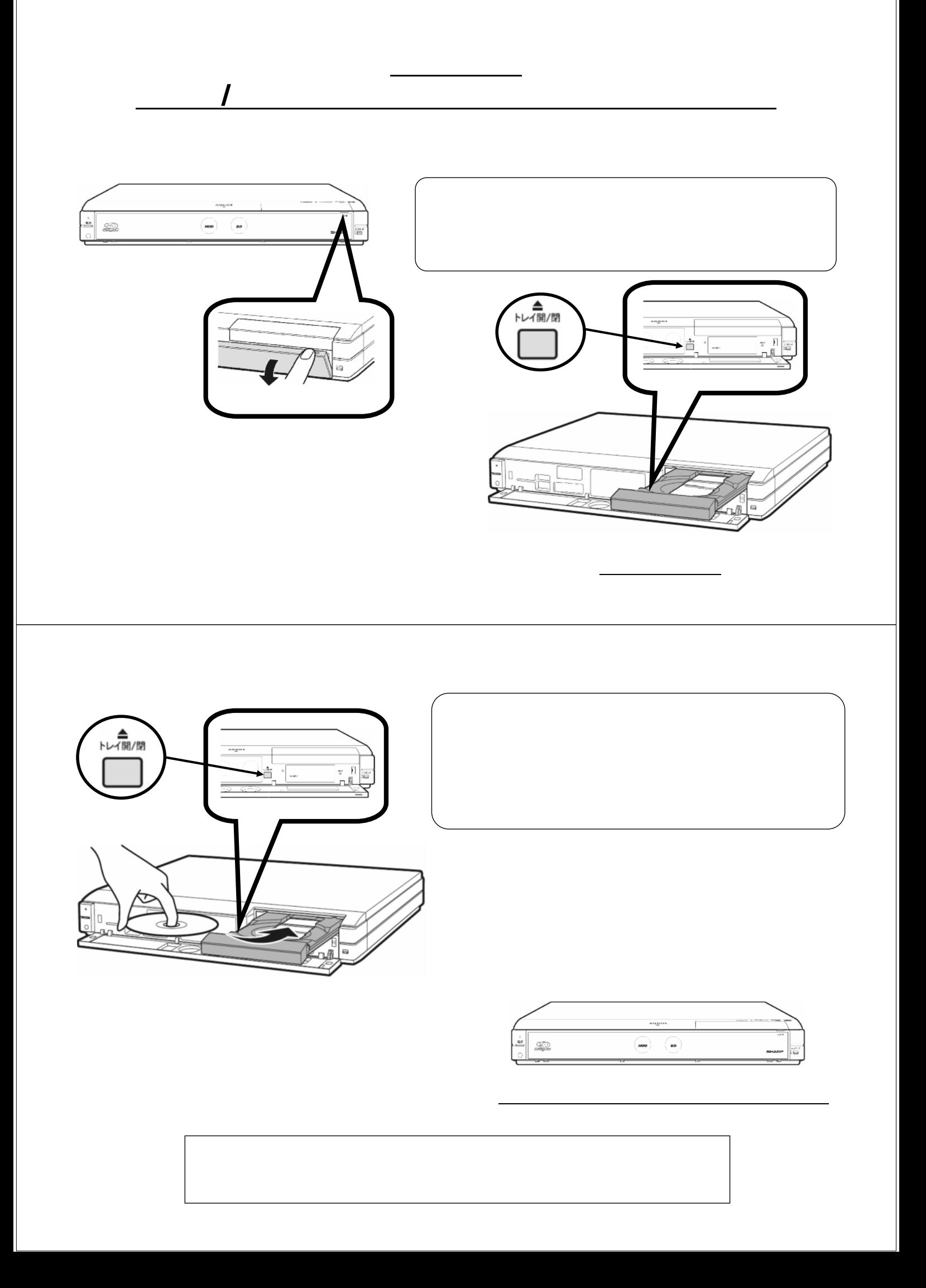

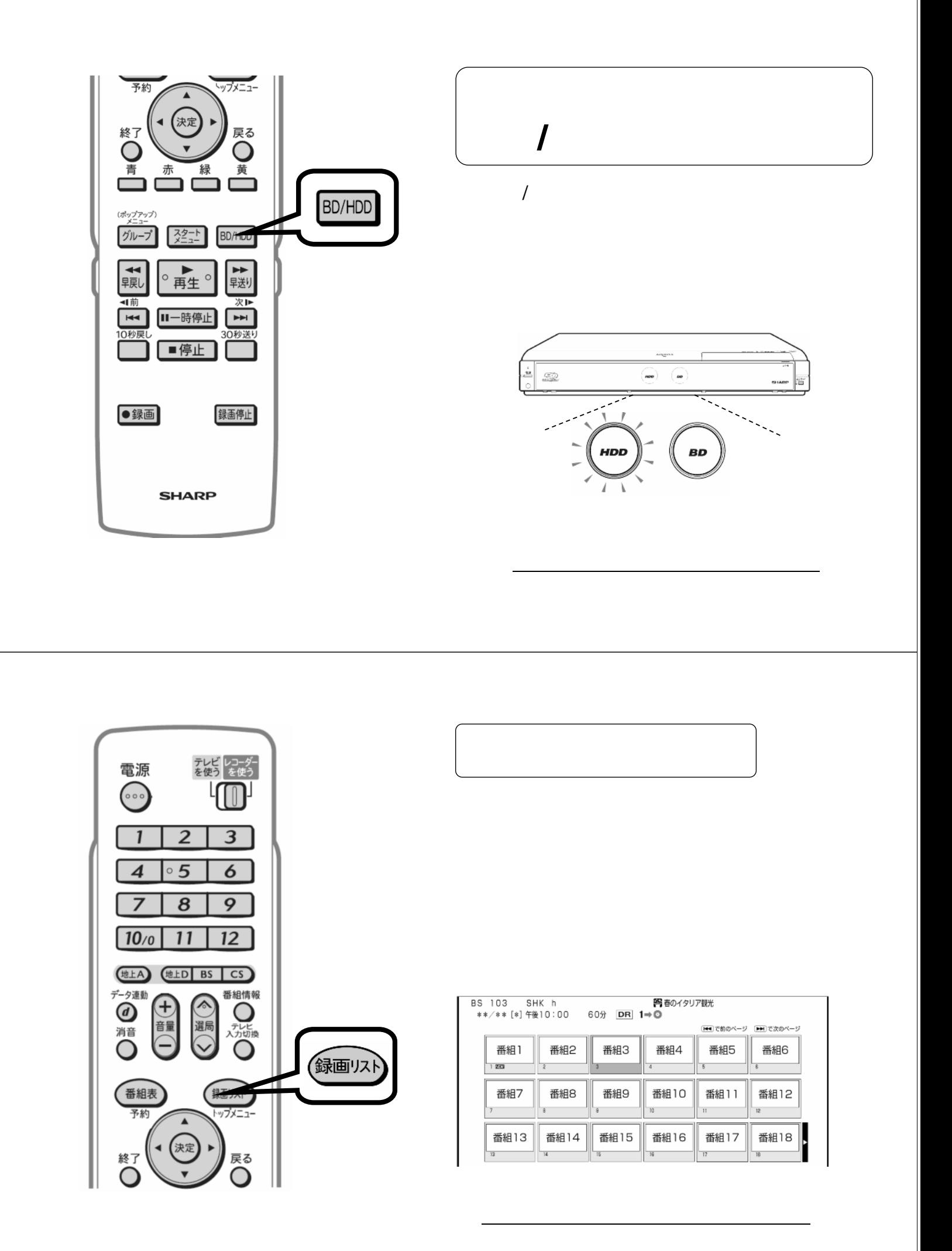

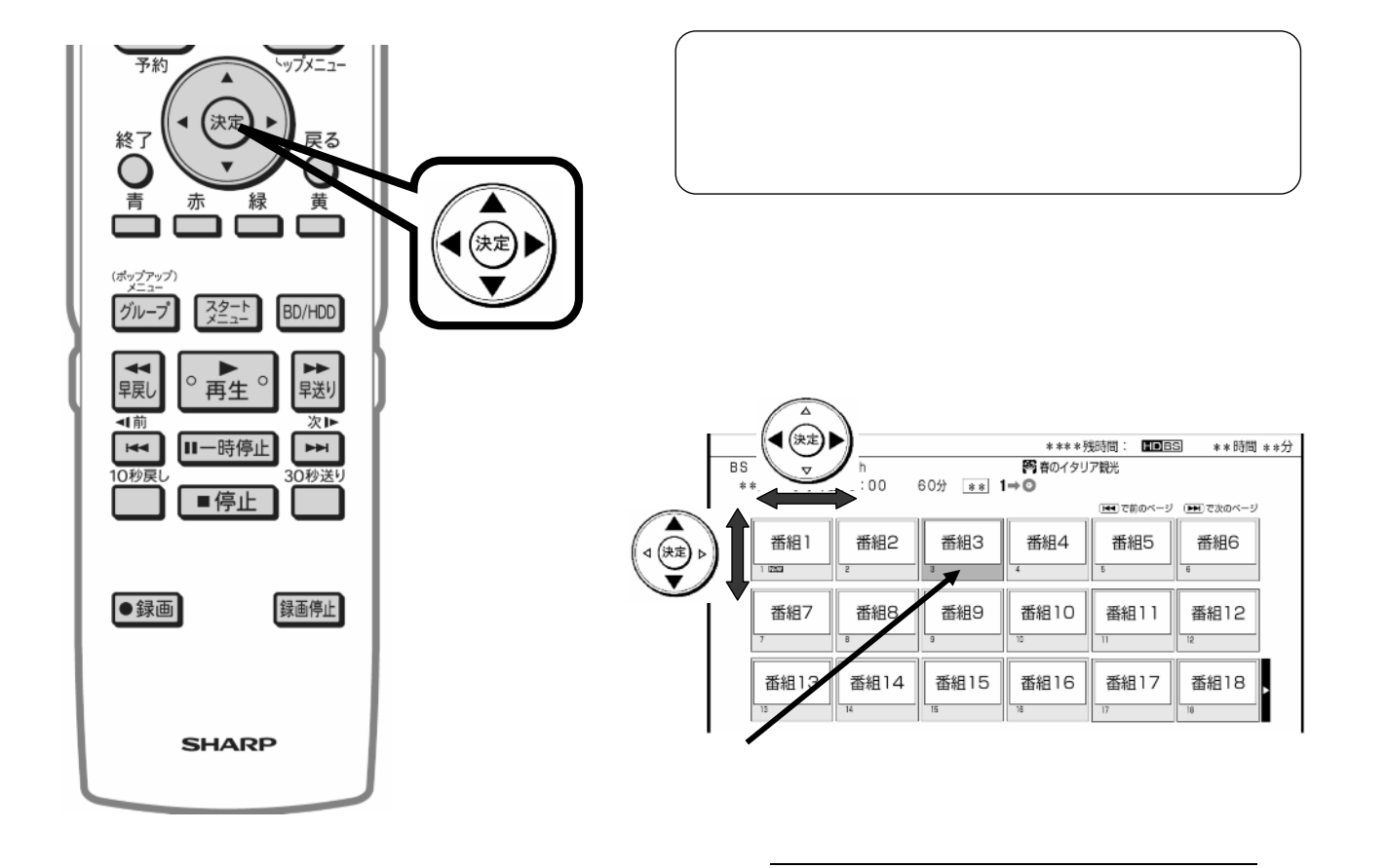

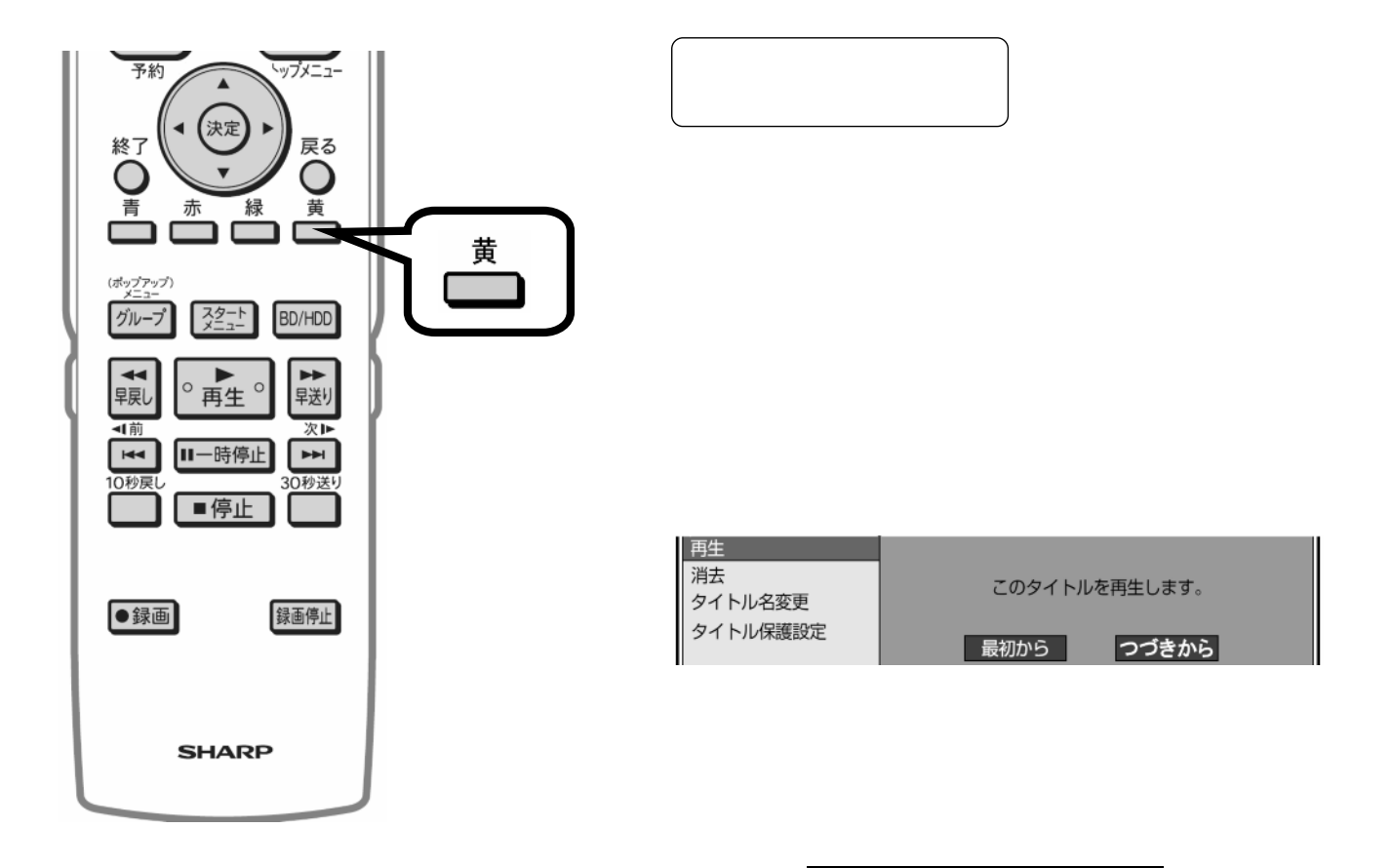

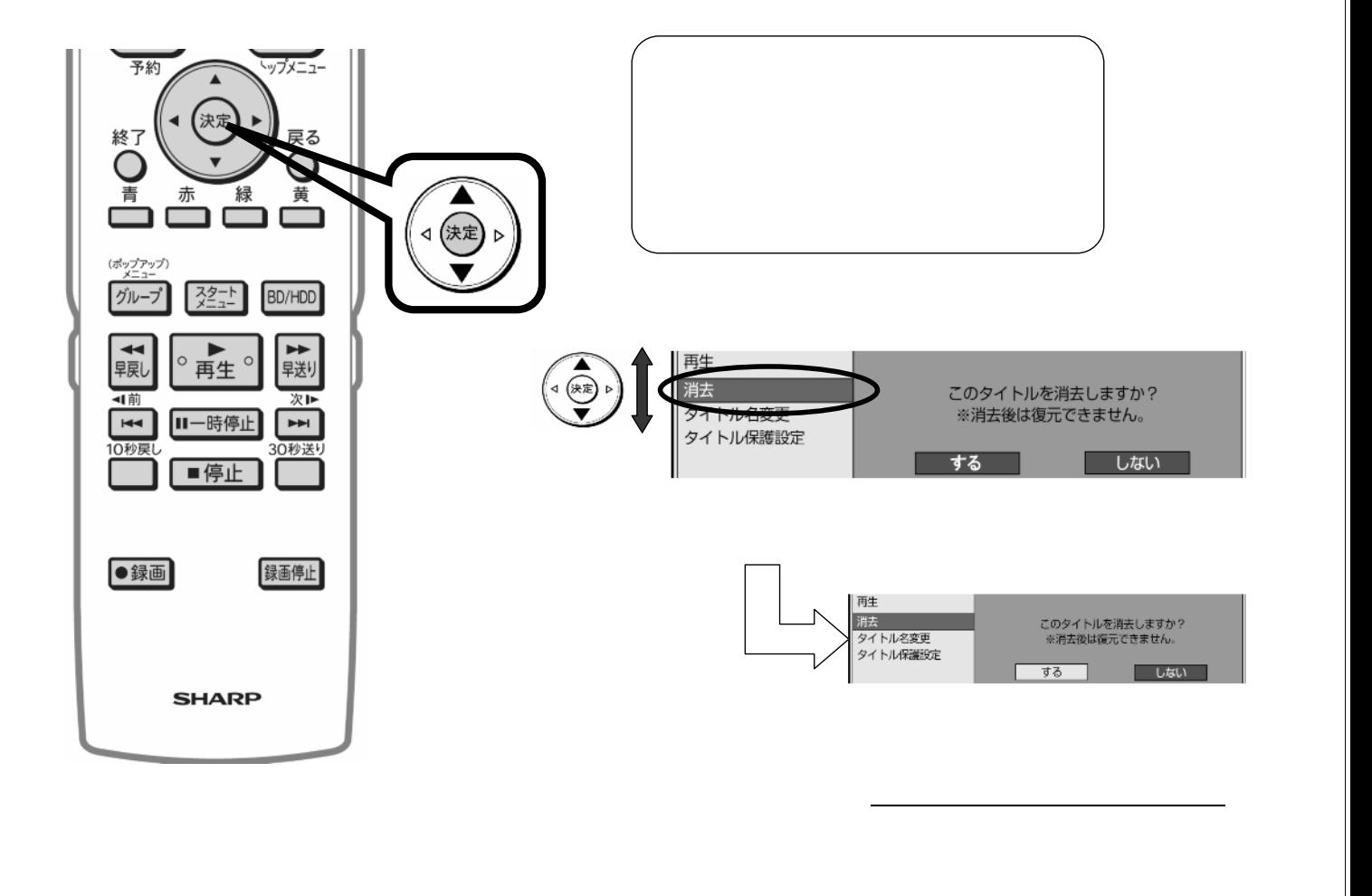

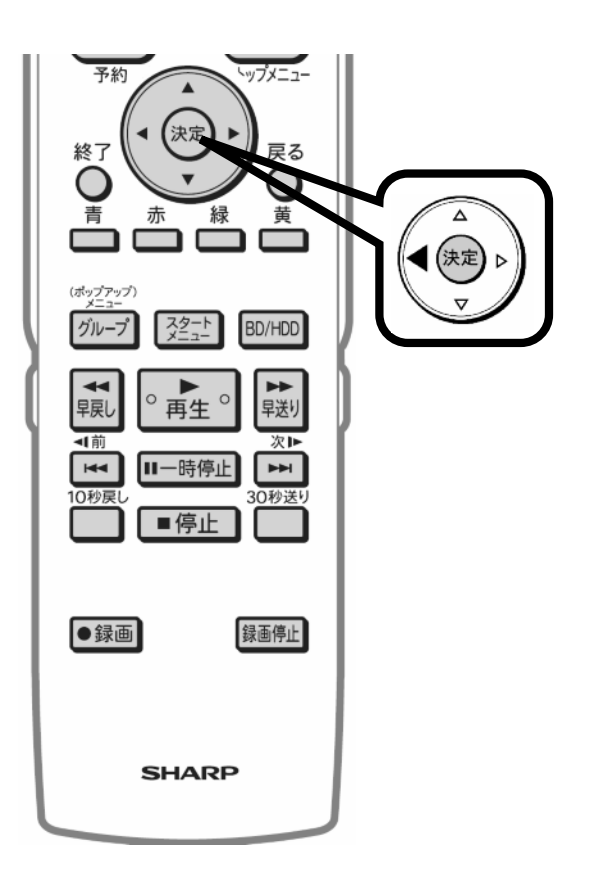

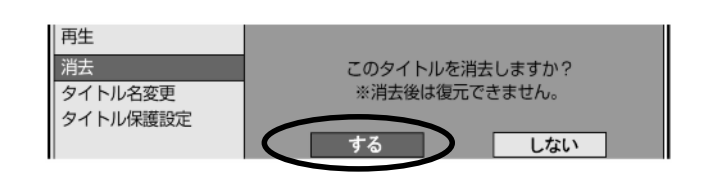

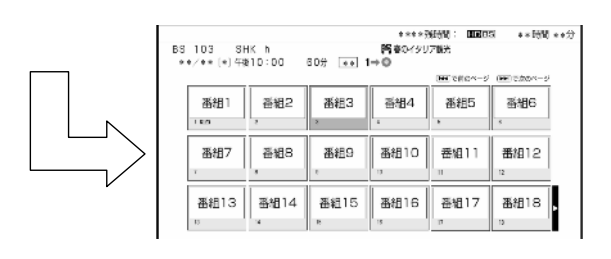

に戻る

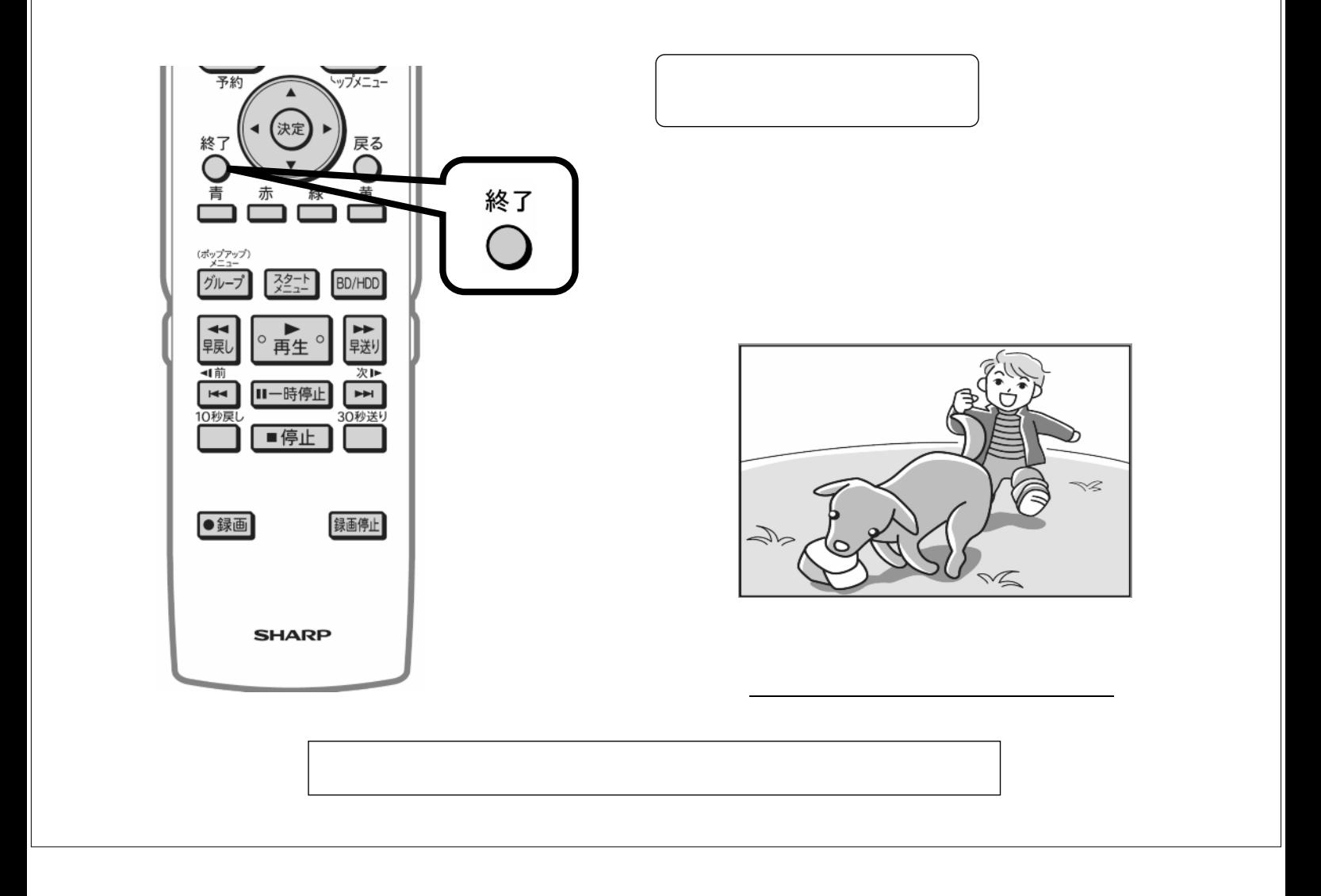